## **How a ViewMAX form is constructed**

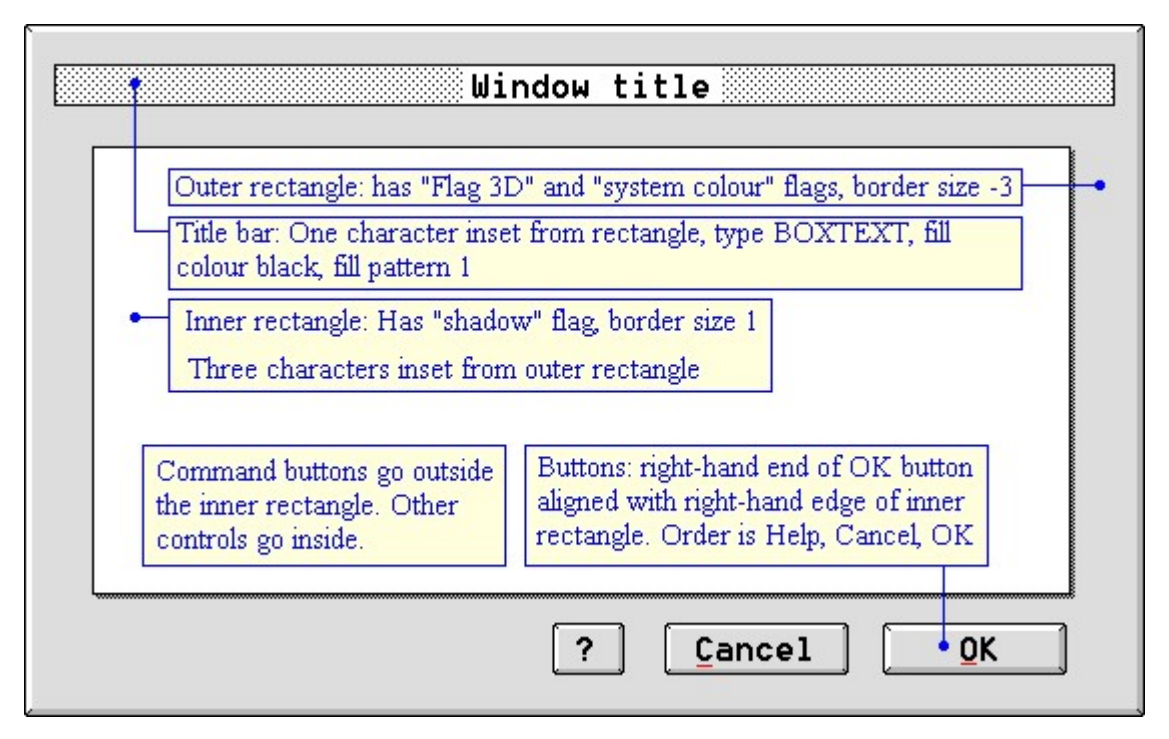

The diagram above shows how to construct a form that looks similar to those used in ViewMAX/2.

This text was originally created by John Elliott, and was located on his website [www.seasip.info.](http://www.seasip.info/) This version of the document was packaged by Shane M. Coughlan for the OpenGEM SDK.